# *AMOR ATÉ O FIM* COM ELIS REGINA: EM BUSCA DE UMA METODOLOGIA PARA A ANÁLISE DA *PERFORMANCE* MUSICAL GRAVADA

Marcílio Lopes e Martha Ulhôa mlopes@correio.com; mulhoa@unirio.br

#### RESUMO

No intuito de estabelecer procedimentos para compreensão do discurso rítmico do intérprete de música popular no Brasil, descrevemos aqui a metodologia empregada no estudo desta flexibilidade rítmica, tomando como exemplo a primeira frase de *Amor até o fim*, de Gilberto Gil, interpretada por Elis Regina. Como a transcrição normal em notação tradicional tem um alto grau de imprecisão, lançamos mão de programas de computador para refinar a representação da chamada "divisão", a maneira individualizada de cada intérprete articular o canto. A idéia central aqui é fixarmos um pulso dentro de um arquivo de áudio qualquer para que se possa avaliar tanto auditiva quando graficamente o desenvolvimento rítmico. São usados programas de edição de áudio e de gravação multipistas em conjunto com a notação tradicional.

**Palavras-chave:** divisão, flexibilidade rítmica, canção popular.

#### ABSTRACT

Aiming to establish procedures to understand the rhythmic approach of the Brazilian popular singer, we describe here the employed methodology for the study of this flexibility, taking as an example the first phrase of the song *Amor até o fim* by Gilberto Gil, sang by Elis Regina. As the normal musical transcription has a high level of inaccuracy, we take advantage of software to improve the representation of the individualized ways of approaching the rhythm. The central idea is to fix an internal pulse into an audio file so as to be able to evaluate the song graphically and aurally. The computer programs used were a sound editor and a multitrack recorder.

**Keywords:** prosodic division, rhythmic flexibility, popular song.

Apesar de ter começado tarde a se interessar pela *performance* musical gravada, a musicologia "tradicional" tem avançado bastante no desenvolvimento de ferramentas para a análise de fonogramas, fonte documental primária para o que está sendo chamado de história da música "aural", ou história da música através da escuta de *performances* gravadas.<sup>1</sup> Obviamente a musicologia, no que diz respeito à música popular, há muito tempo leva em conta as vantagens das gravações, principalmente pelas observações possíveis, uma vez que permite que se escute uma passagem muitas vezes, sucessivamente, e se pense sobre como um som é produzido.

Nesse novo campo da musicologia, novas ferramentas para a análise da *performance* vêm sendo adotadas, mesmo que não tenham sido desenvolvidas especialmente para a análise musical. Assim, programas de computador tornam possível a comparação de gravações, bem como o isolamento de momentos particulares. A música pode ser escutada mais lenta sem mudança de altura; também podemos medir amplitude e duração de maneira bem mais precisa.

Utilizando um programa de edição de áudio é possível anotar os inícios de compasso, bem como a articulação de cada tempo, e os pontos onde se articula o canto. Usando qualquer escala (seja do próprio programa de edição de áudio, seja uma régua comum) fica fácil medir a duração relativa dos tempos em cada compasso.2 Foi o que fizemos com uma gravação de *Amor até o fim*, o que nos permite observar algumas particularidades não tão perceptíveis somente pela escuta biológica. A partitura de referência para o nosso estudo é a versão do *songbook* produzido por Almir Chediak,<sup>3</sup> que por sua vez é uma transcrição da gravação original feita pela própria Elis Regina.4

<sup>1</sup> Leech-Wilkinson, Daniel. Using recordings to study musical performances. In: Linehan, Andy. *Aural history: essays on recorded sound*. Londres: British Library; Book & CD edition, 2001, p.1-12. Ver também AHRC Research Centre for the History and Analysis of Recorded Music (CHARM) para pesquisas recentes: <http://www.charm.rhul.ac.uk/index.html>. Acesso em julho de 2005.

<sup>&</sup>lt;sup>2</sup> A etnomusicologia também tem lançado mão de procedimentos similares, como no estudo feito por Glaura Lucas sobre a forma irregular como se subdividem os tempos nas execuções da percussão nos congados mineiros. Lucas, Glaura. *Os sons do Rosário: o congado mineiro dos Arturos e Jatobás.* Belo Horizonte: Editora UFMG, 2002, p.111-120.

<sup>3</sup> Chediak, Almir. *Songbook Gilberto Gil*. Rio de Janeiro: Lumiar Editora, 1992, p.36-37.

<sup>4</sup> A transcrição foi feita com base na gravação encontrada na coletânea *Personalidade Elis Regina 2*, em remasterização de 1992 pela PolyGram do álbum Philips 514 119-2. Elis Regina é acompanhada por César Camargo Mariano (piano), Luizão (baixo) e Paulinho Braga (bateria).

Entre os programas utilizados nos procedimentos descritos a seguir, os programas editores de áudio trabalham com arquivos sonoros digitalizados. Em sua tela principal, exibem um gráfico representando as amplitudes da onda sonora em relação ao tempo. São programas poderosos que permitem manipulações as mais variadas: filtros, alterações de freqüência e tempo, cortes, equalizações etc. Os programas gravadores multipistas são a principal ferramenta utilizada nos modernos estúdios de gravação. Simulam os antigos gravadores de fita magnética que permitiam a gravação de várias trilhas separadamente. Vários eventos podem ser gravados de forma independente e depois misturados ("mixados") numa montagem final.

A edição do nosso arquivo de áudio foi feita em três etapas, cada uma utilizando um programa distinto:

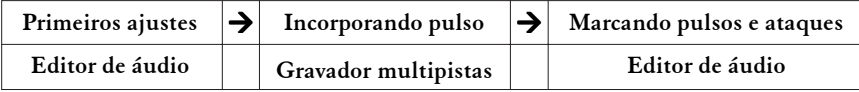

Em linhas gerais: primeiro preparamos nosso arquivo fazendo pequenos ajustes iniciais; na segunda fase, gravamos nosso pulso sobre o arquivo original; na terceira fase, podemos avaliar graficamente a relação entre o pulso incorporado e os desdobramentos da canção.

## 1) PRIMEIROS AJUSTES >> EDITOR DE ÁUDIO

Em nosso caso, partimos de um arquivo de áudio estéreo já devidamente convertido para o padrão digital (CD). Entretanto, trabalhando-se com gravações mais antigas (discos em vinil, cassetes, ou mesmo os antigos 78 rotações), é necessário, após a conversão para o padrão digital, fazer alguns ajustes antes de iniciar o processo, principalmente na "afinação" do arquivo, na medida em que o processo de digitalização sofre influências das várias engrenagens envolvidas no processo: rotação do prato, pressão da agulha etc.

Os editores de áudio modernos permitem ajustes bastante precisos do áudio digital, podendo variar a altura da gravação de semitons a percentuais destes. É claro que esse tipo de manipulação deve ser mínimo para evitar distorções no resultado final. Dependendo da origem de nosso arquivo, podem ser necessários também alguns ajustes de intensidade. Aqui, como se trata de um arquivo já devidamente convertido para o sistema digital (CD), esses procedimentos não foram necessários. No gráfico a seguir (Gráfico 1) estão os trinta segundos iniciais de nosso exemplo:

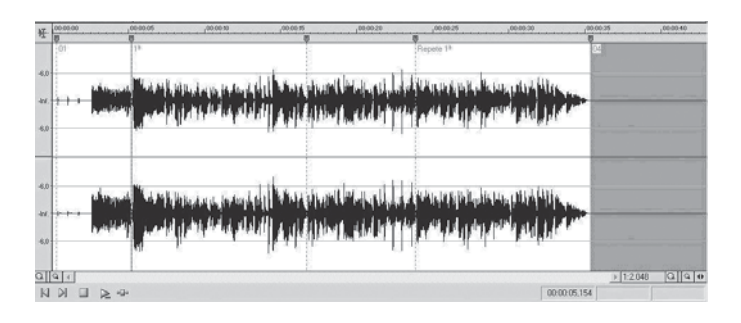

**Gráfico 1. Amor até o fim – primeira frase e repetição com imagem de espectro de amplitude (trinta segundos iniciais da canção).**

## 2) INCORPORANDO UM PULSO METRONÔMICO >> GRAVADOR MULTIPISTAS

Tendo-se o arquivo de áudio que se deseja analisar, abrimos o gravador multipistas. Importamos o arquivo de áudio (em formato mono ou estéreo): este arquivo irá ocupar uma pista única em nosso sistema multipistas.

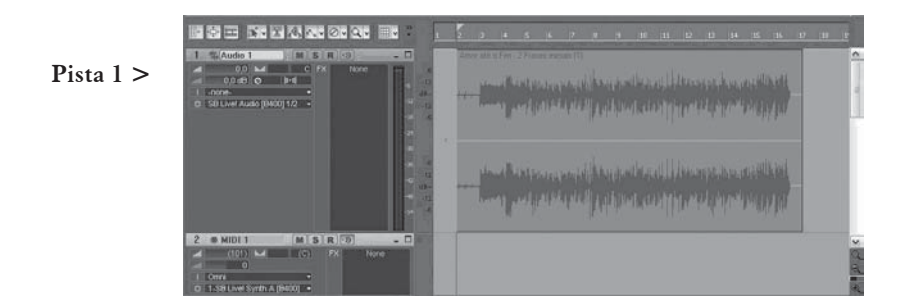

**Gráfico 2. O arquivo tipo WAV ocupa a pista estéreo Audio 1.**

Insere-se agora uma pista midi, onde iremos gravar o nosso pulso via teclado. Utilizamos o canal 10 desse sistema, normalmente o canal utilizado para percussão, tocando no teclado musical o Eb5, que corresponde ao som de clave no padrão midi. Tirando-se partido do sistema de gravação multipistas, podemos gravar várias rodadas do nosso "metrônomo" até conseguirmos uma versão bastante ajustada ao áudio original. O midi aqui parece mais indicado, pois é de mais fácil manipulação e ocupa menos espaço no computador. Outra possibilidade seria utilizarmos um microfone para marcarmos o tempo e gravarmos direto em uma pista de áudio, evitando, nesse caso, a fase de conversão midi para áudio digital explicada adiante.

No gráfico a seguir, temos o nosso metrônomo ajustado na pista 2 com o nome *MIDI 1* (o sinal neste canal aparece como pequenos pontos representando os tempos marcados, pouco perceptíveis nessa resolução, mas claramente audíveis no programa). Antes de chegarmos ao arquivo final, precisamos transformar o canal midi em áudio, o que foi feito na pista *Track 3* (nesta, os mesmos pulsos invisíveis na pista de midi se tornam mais visíveis):

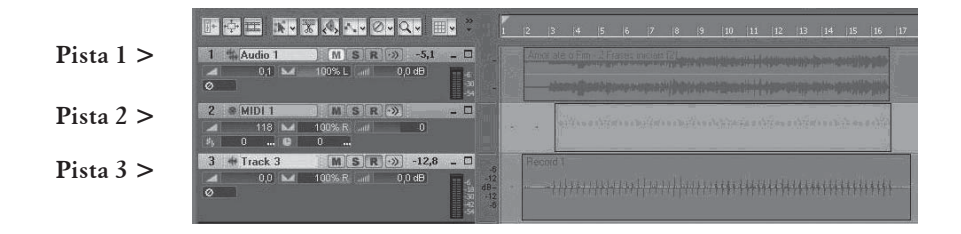

**Gráfico 3. Pista 1 (Audio 1) com fragmento WAV estéreo; pista 2 (Midi 1) com seqüência midi de nosso metrônomo; na pista 3 (Track 3), a seqüência midi da pista 2 foi convertida em arquivo de áudio.**

O próximo passo é reduzir<sup>5</sup> as pistas *Audio 1* e Track 3. Repare-se, no Gráfico 4, que colocamos estes dois canais com o Pan completamente aberto. Dessa forma, teremos o nosso arquivo de áudio original no lado esquerdo e o nosso metrônomo tocando no direito. O resultado é a pista 4, denominada *Final*. Podemos então exportála para um novo arquivo de áudio que usaremos na seção seguinte.

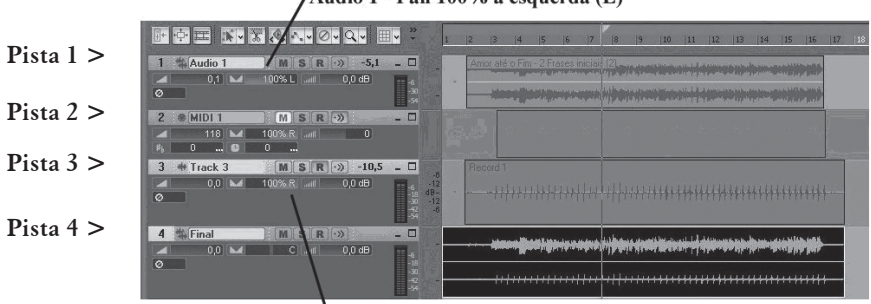

Áudio 1 - Pan 100% à esquerda (L)

Track 3 - Pan 100% à direita (R)

**Gráfico 4. De cima para baixo: pista 1 – arquivo com áudio original; pista 2 – seqüência midi; pista 3 – a pista anterior convertida para áudio; pista 4 – versão final (mixada a partir das pistas 1 e 3) com espectro da gravação da canção na parte superior (L) e pulsação na parte inferior (R).**

<sup>5</sup> "Reduzir" significa montar uma nova pista a partir do material gravado em outras pistas devidamente combinadas (mixadas). O controle de **PAN** diz respeito a onde no panorama sonoro cada um dos eventos será montado, deslocando-se entre os lados esquerdo e direito.

## 3) MARCANDO O ÁUDIO >> EDITOR DE ÁUDIO

Abrimos o arquivo resultante da edição anterior no editor de áudio. Na janela do gráfico de amplitudes, podemos ver claramente a separação proposta para nosso arquivo. A parte de cima (o lado esquerdo do nosso panorama sonoro) contém o áudio original, a parte de baixo (lado direito), o metrônomo incorporado. Se tocarmos esse arquivo, ouviremos o pulso junto com o áudio, ao mesmo tempo que poderemos acompanhar visualmente o processo. Podemos ampliar a apresentação do programa e marcar cada um dos pulsos da linha inferior (o programa coloca linhas verticais pontilhadas na tela do gráfico), dessa forma temos uma visão da unidade de tempo articulada em nosso arquivo.

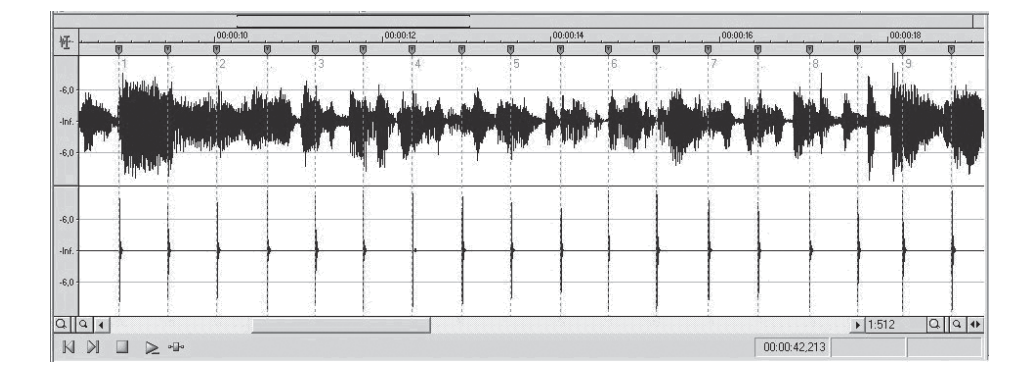

**Gráfico 5. Parte do nosso fragmento de áudio com a pulsação produzida no procedimento anterior. Aqui podemos marcar cada um dos tempos, o que é feito com a linha pontilhada.**

Cada um dos fragmentos entre as marcas verticais corresponde, em nosso caso, a um tempo – portanto, uma semínima, tomando-se como base um compasso 2/4. O programa possibilita a seleção de cada um destes segmentos (do mesmo jeito que se seleciona uma palavra num editor de texto), fornecendo-nos a duração (em segundos) de cada um. Aqui fazemos nossa primeira observação: a partir da duração de cada segmento, podemos calcular o valor de nosso metrônomo naquele ponto. Com uma regra de três simples, chegamos à fórmula **MM = 60/t**, em que **MM** é o número de batidas por minuto (marca metronômica) e **t** é a duração de nosso pulso em segundos.6

Tendo marcado os tempos, podemos agora detectar os pontos onde o canto se articula. No Gráfico 6, marcamos os ataques do canto para a primeira frase (linhas

<sup>6</sup> Sendo MM nossa marca metronômica, teremos um total de MM batidas em 60s. Se o nosso pulso dura t (em segundos), teremos: "MM está para 60 assim como 1 (pulso) está para t." Ou seja: MM/60 = 1/t.

verticais contínuas), comparamos com uma escala construída graficamente a partir dos pulsos e apresentamos para comparação a grafia final do trecho. É evidente que são necessárias aproximações para a construção de nossa partitura, mas é interessante notar como o canto se articula livremente dentro das prováveis subdivisões do tempo.

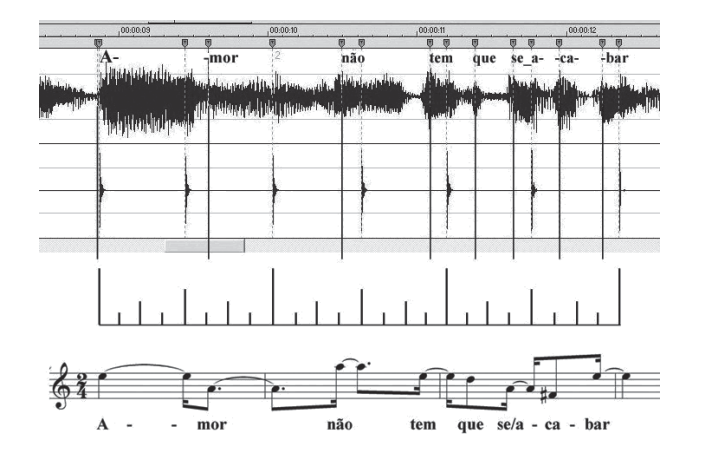

**Gráfico 6. A frase inicial marcada no gráfico de freqüências e em sua forma final.**

No Gráfico 7, temos outra versão da frase inicial, quando da repetição, em que já se observam variações interpretativas feitas por Elis Regina, diminuindo ainda mais a duração da sílaba "a" de amor, retirando na prática o acento da primeira sílaba (artificial para o português, por acentuar erradamente a palavra oxítona) e "corrigindo" a prosódia:

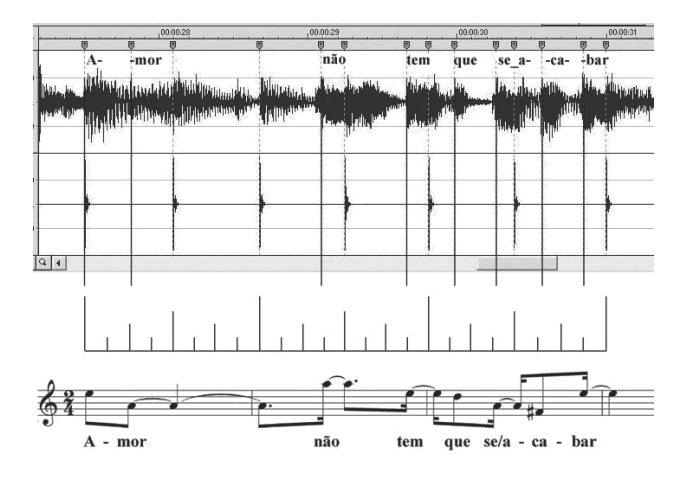

**Gráfico 7. O mesmo procedimento para a primeira repetição da frase inicial.**

## A PROJEÇÃO MELÓDICA

A letra de *Amor até o fim*, composta em 1966 por Gilberto Gil (1942-), repete a mensagem banal de que o amor é algo que não tem que se acabar, com a afirmação típica de que aquele amor vai durar até o fim da vida.

> Amor não tem que se acabar Eu quero e sei que vou ficar Até o fim eu vou te amar Até que a vida em mim resolva se apagar

A canção começa numa métrica "musical", isto é, com uma acentuação clara do tempo forte do compasso, mesmo que subvertendo o português, como na primeira frase, em que a palavra "amor" começa num tempo forte (*á - mor*), em vez de utilizar a acentuação oxítona usual (*a - mor*). Parte deste problema (algumas pessoas chamariam de "erro de prosódia") é que tanto o canto solista quanto o acompanhamento começam no tempo forte do compasso. A decisão de subverter a prosódia da palavra e iniciar o canto na cabeça do tempo, quando a maioria das canções brasileiras é anacrústica – dada a predominância de palavras paroxítonas do português –, ao mesmo tempo que deliberadamente traz um certo frescor para a palavra amor, um sentimento tão gasto e abusado na canção popular, é resolvida com muita sutileza pela interpretação de Elis, como esperamos já estar demonstrando.

O acompanhamento é marcado pelo piano chacoalhado de Camargo Mariano num estilo samba jazz. Por cima dessa cama meio dançante, Elis Regina interpreta a canção num estilo ritmicamente flexível, no qual canto e acompanhamento parecem "descolados" um do outro, numa sincronização relaxada.

#### ELIS REGINA E TEMPO *RUBATO*

A *performance* de Elis Regina poderia ser classificada como em tempo *rubato*: canta razoavelmente em sincronização com seu grupo instrumental acompanhante, alargando ou diminuindo a duração de determinadas notas, dependendo da importância da sílaba correspondente no texto. Utiliza um recurso expressivo descrito pelo teórico Hugo Riemann, em 1884, como acento agógico – um deter-se em determinadas notas do compasso, ou mesmo um aumento ou diminuição de andamento como elemento de ênfase expressiva. Na teoria musical clássica, este procedimento é chamado de tempo *rubato*.

115

Em livro recente sobre a *performance* musical analisada por meio do estudo de gravações, Robert Philip discute os tipos de *rubato* existentes, todos utilizados por Elis Regina.7

No primeiro tipo de *rubato* descrito por Philip a melodia é livre, enquanto o acompanhamento mantém um andamento regular, ao passo que o segundo usa o que se chama em música de *tenutos* ou acento agógico. Elis Regina ainda se utiliza de um terceiro tipo de flexibilização do tempo por questões expressivas: o *accelerando* ou *rallentando*, como acontece na segunda parte de *Amor até o fim*. 8

Outro aspecto a considerar é que, apesar da sensação de estabilidade de pulsação no acompanhamento, observa-se que a regularidade do pulso não é metronômica, com os tempos de semínima variando entre 104 e 107 pulsos por minuto. Ao ouvir a gravação sem o metrônomo, há maior sensação de regularidade. A hipótese é de que na escuta natural existe uma margem de "erro" para a percepção da pulsação.

A transcrição com a ajuda do programa de computador mostra várias coisas ao observarmos detalhes como o ataque de notas (Gráfico 5). A primeira coisa que salta aos olhos é que Elis Regina faz uma pequena antecipação da sílaba "a" de amor, além de permanecer um pouco mais na sílaba que naturalmente receberia o acento, o "mor" de "amor", corrigindo um pouco a prosódia. Ou seja: esse amor é diferente, incisivo, mas sem deixar de ser amor. Lembremos que a acentuação correta da palavra cai na segunda sílaba: amor. Na parte superior do Gráfico 6, vimos a marcação do ataque de cada sílaba no espectro de amplitude. Uma linha pontilhada mostra o momento do ataque do canto; linhas cheias médias marcam o início de compassos binários e tempos, e linhas menores marcam subdivisões de semicolcheias. Assim, foi possível montar uma transcrição bastante próxima da *performance*, o que nos permite fazer várias observações de forma sistemática.

Além da já mencionada antecipação, podemos observar de imediato, com a simples superposição de uma régua, a maleabilidade da duração dos tempos no compasso. A palavra "amor" acontece num andamento regular, com a sílaba "a" recebendo cinco unidades mínimas (de semicolcheias) e a sílaba "mor", seis. A partir daí, a régua nos mostra que o andamento se acelera, o "não" tendo ênfase maior e o resto da frase jorrando a ponto de terminar antes do tempo forte do compasso seguinte, lugar natural para a colocação de uma sílaba acentuada. A escansão esperada da frase é a seguinte:

<sup>7</sup> Philip, Robert. *Early recordings and musical style: changing tastes in instrumental performance – 1900- 1950.* Cambridge: Cambridge University Press, 1992.

<sup>8</sup> A discussão sobre tempo *rubato* em Elis Regina, bem como a argumentação de que o conceito de métrica derramada seria mais apropriado para a descrição desse traço de estilo na música brasileira, foi tópico de comunicação de Martha Ulhôa no VII Congresso da IASPM Latino-Americana em Havana (junho de 2006) e será publicada nos anais eletrônicos daquele congresso, no sítio da IASPM-AL.

#### A/**mor/** não/ tem/ que/ se a /ca /**bar**

Pensando numa acentuação agógica, ou seja, dada pela duração (o tamanho da fonte é proporcional à duração da nota), temos a seguinte divisão:

## Amor não tem que se acabar Aaaaa-moooooor nãããão teem quee see\_a-caa-baaaaaar

Vejamos o que acontece nas repetições da frase inicial. Observe-se que a versão do *songbook* teve de estabelecer um compromisso em relação à lógica musical. Todas as vezes que Elis Regina canta a frase, há algum tipo de "correção" prosódica, sempre no intuito de interpretar enfaticamente a frase.

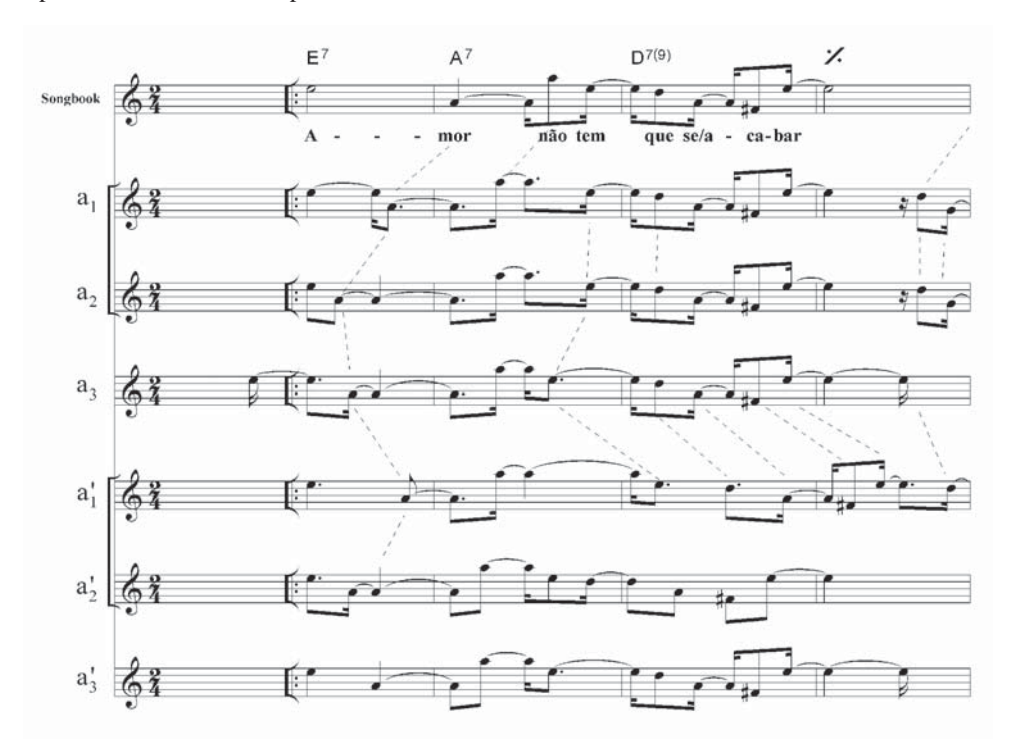

O que acontece é a fricção de duas lógicas: uma musical, baseada em compassos regulares e padrões de acentuações isométricos; outra prosódica, baseada na divisão retórica das palavras em esquemas rítmicos irregulares e variáveis. É a solução expressiva encontrada por Elis Regina e muitos cantores (bons) de música popular brasileira de "derramar" a métrica musical, ou seja, flexibilizar os limites do compasso e deslocar os acentos dos seus tempos iniciais.

117

<sup>9</sup> Entre eles, Ulhôa, Martha Tupinambá de. Métrica derramada: prosódia musical na canção brasileira popular. *Brasiliana – Revista da Academia Brasileira de Música*. Rio de Janeiro, v.2, 1999, p.48-56.